# Arduino 7-segmentový displej

NSWI170: Lab 04

Patrik Dokoupil

Credit: Martin Kruliš

# Shrnutí 3. úlohy

- Problémy:
	- Chybějící konstanty / nepoužití konstant z funshield.h (LOW/HIGH)
		- **if (!digitalRead(button\_pin))**
	- Dekompozice
		- Copy&paste dvou bloků ovládajících každé tlačítko zvlášť
		- Spousta kódu v **loop()**
		- Funkce které dělají moc věcí najednou (př. **increment\_counter** která zvýší counter a pak jej vykreslí na LED)
	- Velká spousta zdánlivě nesouvisejících stavových proměnných
		- Ideální bylo použít **struct/class**, nebo alespoň pole
	- Modifikace glob. proměnných z různých míst
	- Komplikovaný kód (konverze counteru do bin. stringu apod.)

# Sériová linka

- Lze využít pro komunikaci s (host) PC
	- **Arduino IDE -> Tools -> Serial Monitor**
	- Inicializace v **begin()** pomocí **Serial.begin(9600)**
		- Rychlost 9600 baudů (b/s)
		- Další podporované hodnoty [na webu](https://docs.arduino.cc/learn/built-in-libraries/software-serial)
- Hodí se pro "ladění"
	- Umožňuje výpisy přes sériovou linku do okna se Serial Monitorem
	- **Serial.println()**, **Serial.print()**
- Lze vypisovat např. hodnoty proměnných, kudy kód běží apod.
- Lze použít i opačným směrem -> zadání/čtení vstupu pomocí **Serial.read()**
	- Teď to nejspíše nevyužijete
- POZOR, že ReCodEx to nebere, je nutné výpisy smazat (deaktivovat) před odevzdáním

# Pravidlo č. 4

#### • # 4 **Omezené používání globálních proměnných**

- Obecně jsou špatné a nechceme je vůbec, v Arduinu nemáme moc na výběr
- Používejte jen pro stav s životností delší než jedno volání **loop()**
- Ideálně k glob. prom. přistupujte jen z **setup()** a **loop()**, jinde přes parametr **f1** pracuje s

parametrem

• Globální konstanty jsou OK, detaily na [webu](https://www.ksi.mff.cuni.cz/teaching/nswi170-web/pages/labs/coding/4-globals)

```
OK (pro Arduino)
                                                                                                                  int global_state;
                                                                                                                 void f1(int & state) {
                                                                                                                        // Some state update
                                                                                                                        ++state; 
                                                                                                                  }
                                                                                                                 void loop() {
                                                                                                                        f1(global_state);
                                                                                                                        int local_state = ...;
                                                                                                                        if (cond(local_state)) {
                                                                                                                                // Do something
                                                                                                                         }
                                                                                                                  }
Takhle ne!
int global_state;
int local_state;
void f1() {
       // Some state update
       ++global_state;
}
void loop() {
       f1();
       local_state = ...;
       if (cond(local_state)) {
              // Do something
       }
}
                                   Funkce modifikuje glob. proměnnou
                                             local_state se mění v každé iteraci,
                                             nedává smysl aby byla globální
                                                        Z volání f1() není 
                                                        jasné, že f1() má side-
                                                        effect v podobě změny 
                                                        qlobal state \begin{array}{ccc} \cdot & \cdot & \cdot \\ \cdot & \cdot & \cdot \end{array} and \begin{array}{ccc} \cdot & \cdot & \cdot \\ \cdot & \cdot & \cdot \end{array} and \begin{array}{ccc} \cdot & \cdot & \cdot \\ \cdot & \cdot & \cdot \end{array} and \begin{array}{ccc} \cdot & \cdot & \cdot \\ \cdot & \cdot & \cdot \end{array} and \begin{array}{ccc} \cdot & \cdot & \cdot & \cdot \\ \cdot & \cdot & \cdot & \cdot \end{array} and \begin{array}{ccc} \cdot & \cdot & \cdot & \cdot \\ \cdot &skutečně lokální
                                                                                                                                                                  Někdy lze také
                                                                                                                                                                  int f1(int state){
                                                                                                                                                                    return state + 1;
                                                                                                                                                                  }
                                                                                                                                                                  Pozor na kopii
```
# Segmentový displej

- 4-místný
- Ovládání jednotlivých segmentů
	- V rámci jednotlivých znaků
	- Segmenty A, B, C, D, E, F, G, DP jsou kódovány v bytu (opět inverzní logika)

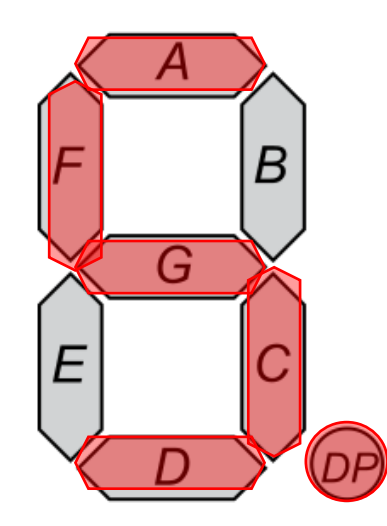

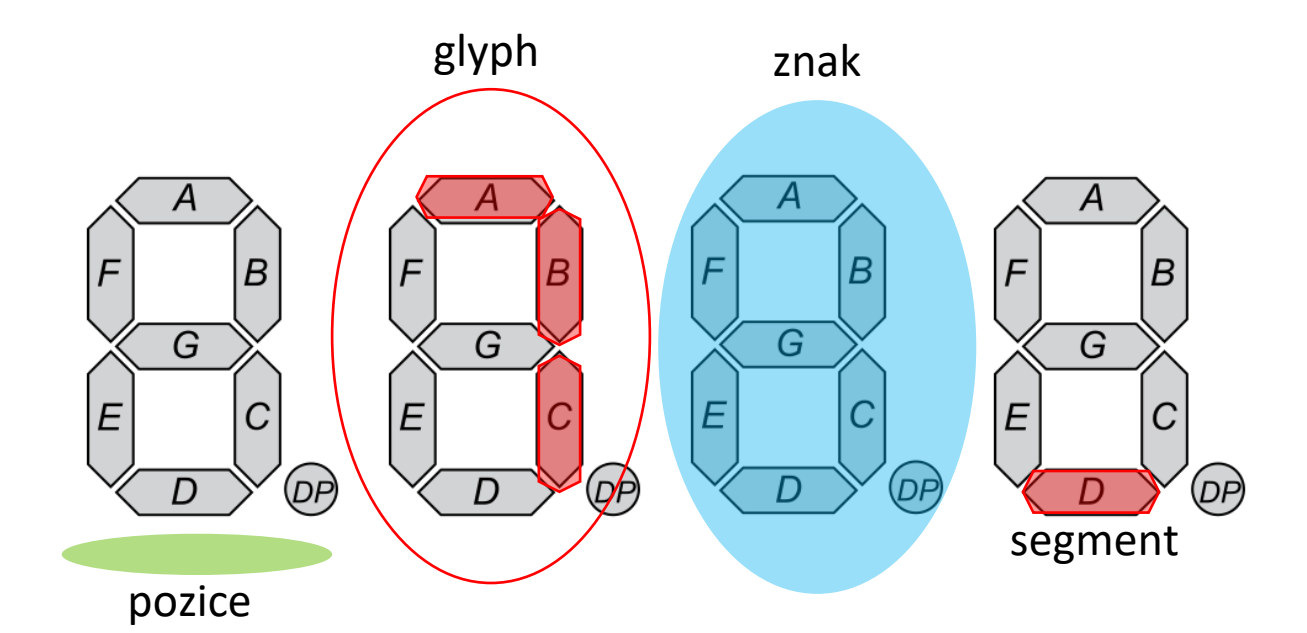

7 | 6 | 5 | 4 | 3 | 2 | 1 | 0  $DP | G | F | E | D | C | B | A$ Index bitu Odpovídající segment Hodnota bitu 0 0 0 1 0 0 1 0

# Segmentový displej

- Výběr znaku resp. pozice se opět kóduje pomocí bitů
	- Pro  $MSBFIRST$  se mapují na dolní 4 bity  $(0 3)$

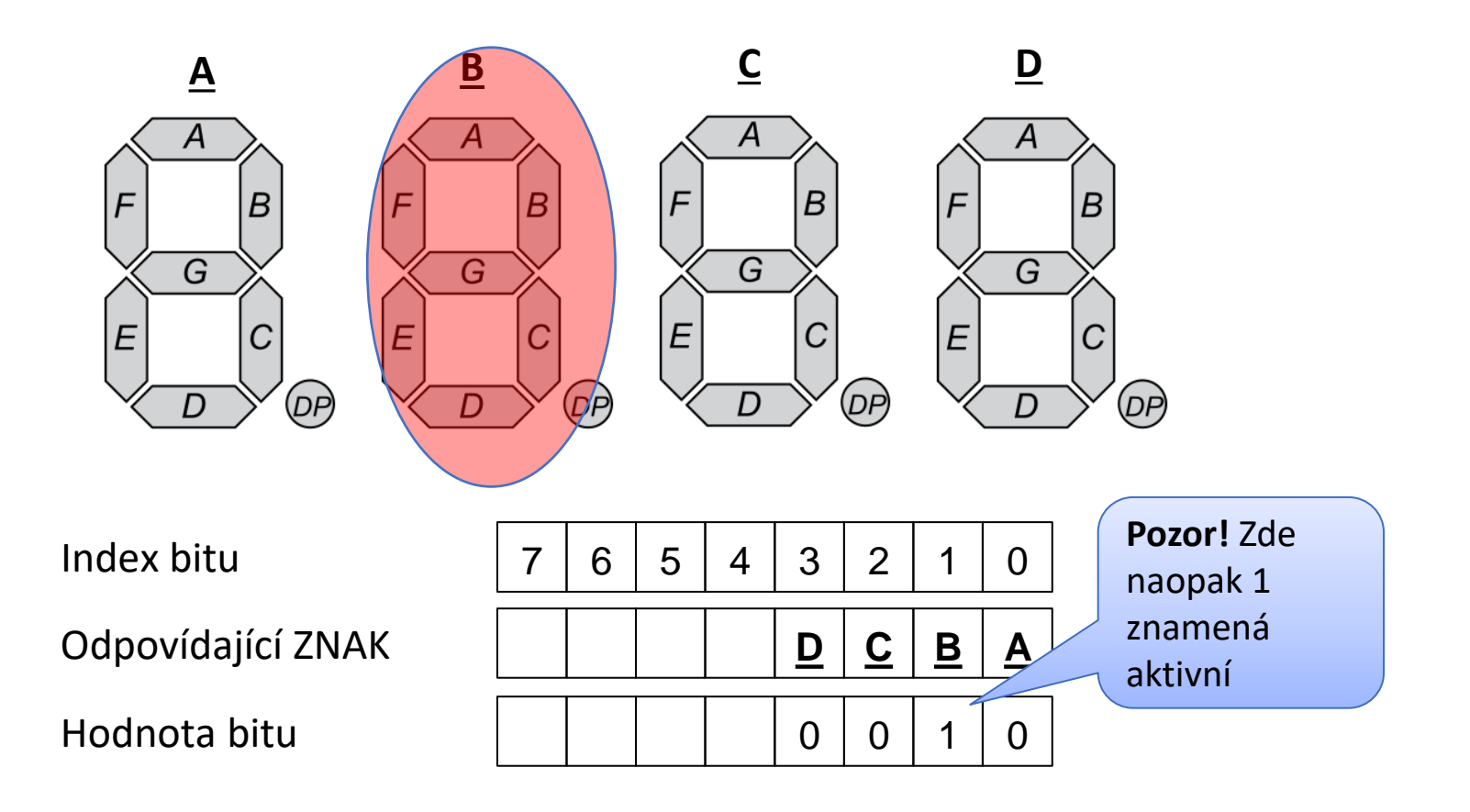

# Segmentový displej - zápis

- Pomocí posuvného "shift" registru
	- Posuvný registr 74HC959D sériový vstup (posloupnost bitů), paralelní výstup "SIPO"
- Piny
	- **latch\_pin** signalizující začátek/konec
	- **clock\_pin**, **data\_pin** sloužící k zápisu
	- Nutno všechny nastavit pomocí **pinMode(\*\_pin, OUTPUT);**
- **latch\_pin**
	- **digitalWrite(latch pin, LOW); //** zavírá "zámek" ≈ začátek zápisu
	- **digitalWrite(latch\_pin, HIGH);** // otevírá "zámek" ≈ konec zápisu (výstupy kopírují stav posuvných registrů)
		- Analogie se zámkem je spíše pomůcka, ve skutečnosti je podstatný zápis LOW->HIGH
- Posílání dat posuvným registrům
	- **shiftOut(data\_pin, clock\_pin, MSBFIRST, value);**
	- **MSBFIRST** určuje posílání bitu od nejvyššího k nejnižšímu (alternativa je **LSBFIRST**)

# Segmentový displej - zápis

- Inicializace
	- Inicializovat piny
	- Smazat displej (zhasnout všechny segmenty na všech pozicích)
- Pro zobrazení glyphu na pozici
	- **digitalWrite(latch\_pin, LOW);**
	- Poslat masku glyphu (**shiftOut**)
	- Poslat byte s maskou pro vybraný znak/pozici (**shiftOut**)
		- Lze aktivovat i více pozic, pak bude na všech stejný glyph
	- **digitalWrite(latch\_pin, HIGH);**
- Možná implementace:

```
void write_glyph_bitmask(byte glyph_mask, byte pos_mask) {
    digitalWrite(latch_pin, LOW);
    shiftOut(data_pin, clock_pin, MSBFIRST, glyph_mask);
    shiftOut(data_pin, clock_pin, MSBFIRST, pos_mask);
    digitalWrite(latch_pin, HIGH);
}
```
# Cvičení

- T1: Funkce **write\_glyph(byte glyph, int pos)**
	- Na danou pozici zapíše daný glyph
	- Na rozdíl od write glyph bitmask nebere masku, ale pozici 0..3
	- Číslování pozic
		- **Zprava – hodí se pro čísla**
		- Zleva hodí se pro text
- T2: Funkce **write\_digit(int digit, int pos)**
	- Na danou pozici zapíše danou číslici (0..9)

# Cvičení

- T3: Jednociferný counter
	- Vezměte si counter ze 3. cvičení, upravte rozsah na 0-9 (mod 10)
	- Hodnota counteru se zobrazí na poslední (pravé) pozici displeje
- T4: Jednociferný counter s nastavitelnou pozicí
	- Základ stejný jako u T3
	- Pomocí tlačítka č. 3 umožněte změnu pozice pro zobrazení counteru (D -> C -> B -> A -> D -> …)

# Domácí úloha

- Víceciferný counter (0 9999)
	- Zobrazení na displej, vždy je zobrazena právě 1 cifra (zatím žádný multiplexing)
	- První tlačítko provede inkrement aktuálně zobrazení cifry
	- Druhé tlačítko dekrement
	- Zobrazená cifra/pozice se mění pomocí třetího tlačítka
	- U čísel kratších než 4 cifry budou úvodní nuly
	- Detaily vč. videa jsou k dispozici v ReCodExu

#### Cvičení\*

- Extension 1: Animace hada
	- Had postupně projde kolem obvodu celého displeje
	- V každém okamžiku svítí právě jeden segment
	- Konstantní rychlost pohybu, celé kolečko má trvat 1s
- Extension 2: Nachystejte si bit. masky pro písmena
	- Mix lower case / upper case
	- Zkuste pomocí těchto masek postupně vykreslit "hello world"
		- Vykreslení na jedné pozici, písmeno za písmenem